Документ подписан прос<u>той электронной подписью</u><br>Информация о владовосхдарственное аккредитованное не<mark>коммерческое частное образовательное</mark> **учреждение высшего образования «Академия маркетинга и социально-информационных технологий – ИМСИТ» (г. Краснодар)** Информация о владельце: ФИО: Агабекян Раиса Левоновна Должность: ректор Дата подписания: 31.05.2024 13:08:53 Уникальный программный ключ:

4237c7ccb9b9e111bbaf1f4fcda9201d015c4dbaa12**\$#AH7\QX\BQAkaдемия ИМСИТ)** 

## УТВЕРЖДАЮ

Проректор по учебной работе, доцент

\_\_\_\_\_\_\_\_\_\_\_\_\_\_Н.И. Севрюгина

экзамены 1, 2

Виды контроля в семестрах:

25.12.2023

# **Б1.О.07**

# **Математика**

# рабочая программа дисциплины (модуля)

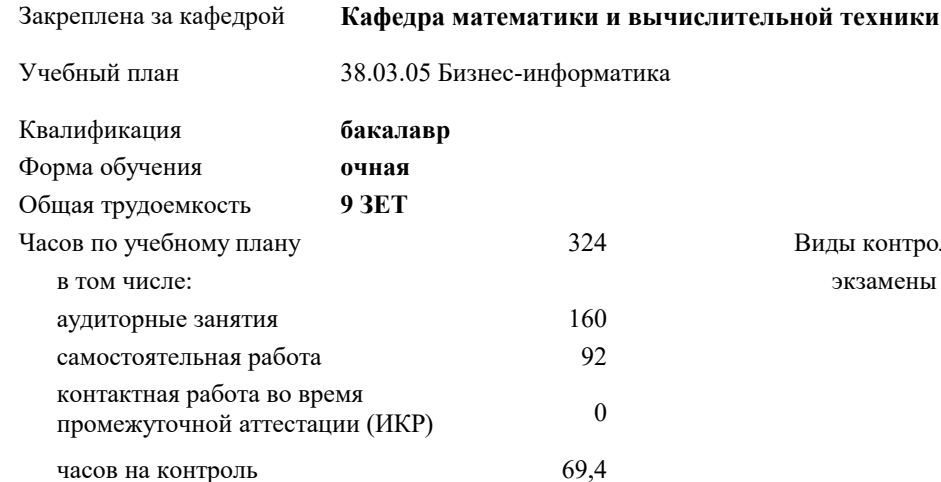

## **Распределение часов дисциплины по семестрам**

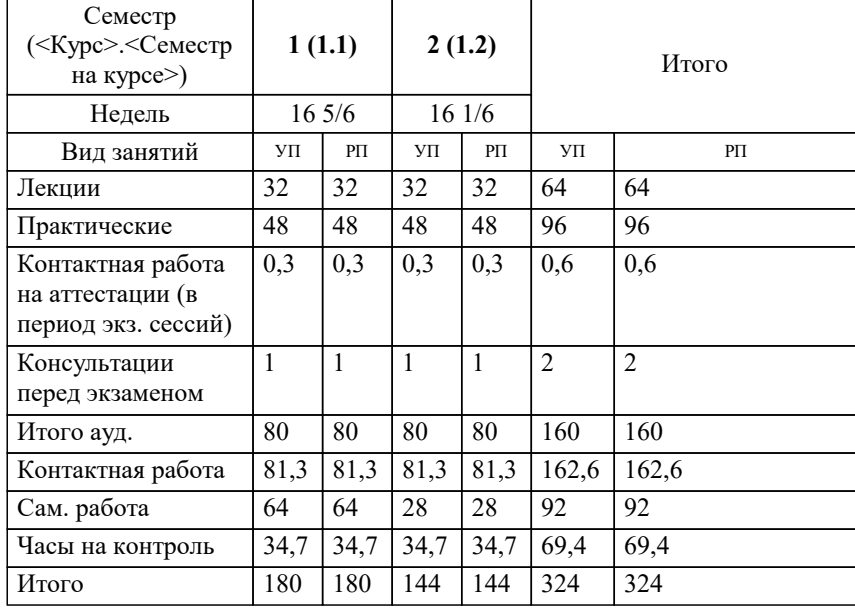

Программу составил(и): *к.пед.н., доцент, Шепель Э.В.*

Рецензент(ы): *д.т.н., профессор кафедры высшей математики КубГАУ , Петунина И.А.;директор ООО «1С-КОНСОЛЬ», Суриков А.И.*

**Математика** Рабочая программа дисциплины

разработана в соответствии с ФГОС ВО: Федеральный государственный образовательный стандарт высшего образования - бакалавриат по направлению подготовки 38.03.05 Бизнес-информатика (приказ Минобрнауки России от 29.07.2020 г. № 838)

38.03.05 Бизнес-информатика составлена на основании учебного плана: утвержденного учёным советом вуза от 25.12.2023 протокол № 4.

**Кафедра математики и вычислительной техники** Рабочая программа одобрена на заседании кафедры

Протокол от 11.12.2023 г. № 5

Зав. кафедрой Исикова Наталья Павловна

Согласовано с представителями работодателей на заседании НМС, протокол № 4 от 25.12.2023.

Председатель НМС проф. Павелко Н.Н.

### 1. ЦЕЛИ ОСВОЕНИЯ ДИСЦИПЛИНЫ (МОДУЛЯ)

1.1 обучение основным математическим методам, необходимым для анализа и моделирования устройств, процессов и явлений при поиске оптимальных решений для осуществления научно-технического прогресса и выбора наилучших способов реализации этих решений, методам обработки и анализа результатов численных и натурных экспериментов.

Задачи: формирование представлений о математике как особом способе познания мира, общности ее понятий и представлений;

развитие у студентов навыков по математическому моделированию различных процессов, умение их формализации; исследование моделей с учетом их иерархической структуры и оценкой пробелов применимости полученных результатов; выработка умений самостоятельно расширять математические знания и проводить математический анализ прикладных задач.

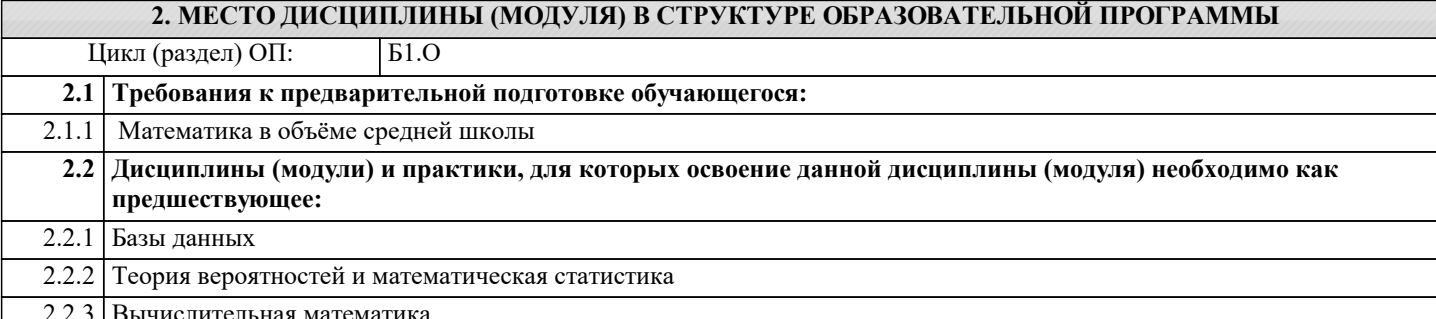

#### 3. ФОРМИРУЕМЫЕ КОМПЕТЕНЦИИ, ИНДИКАТОРЫ ИХ ДОСТИЖЕНИЯ и планируемые результаты обучения

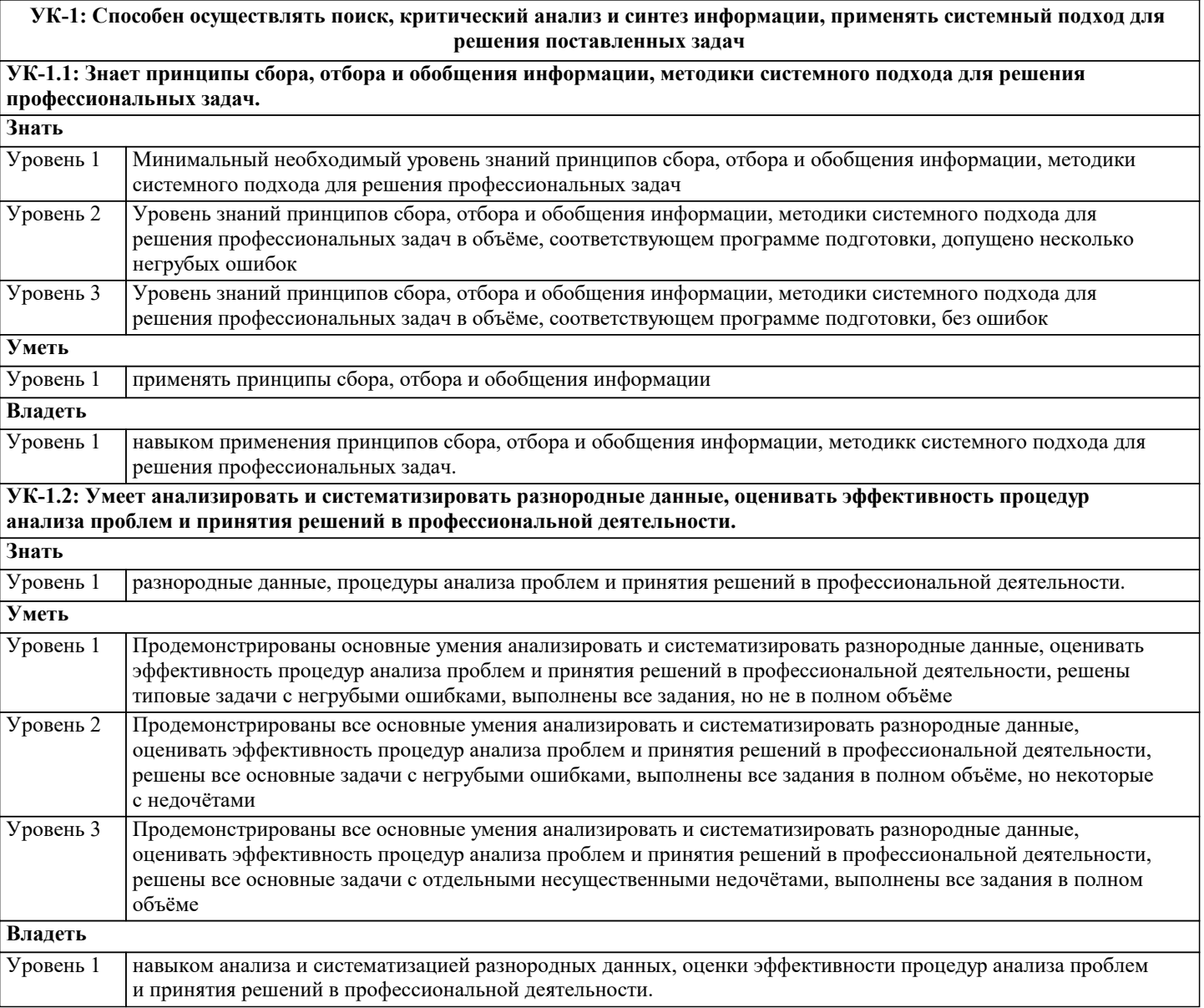

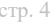

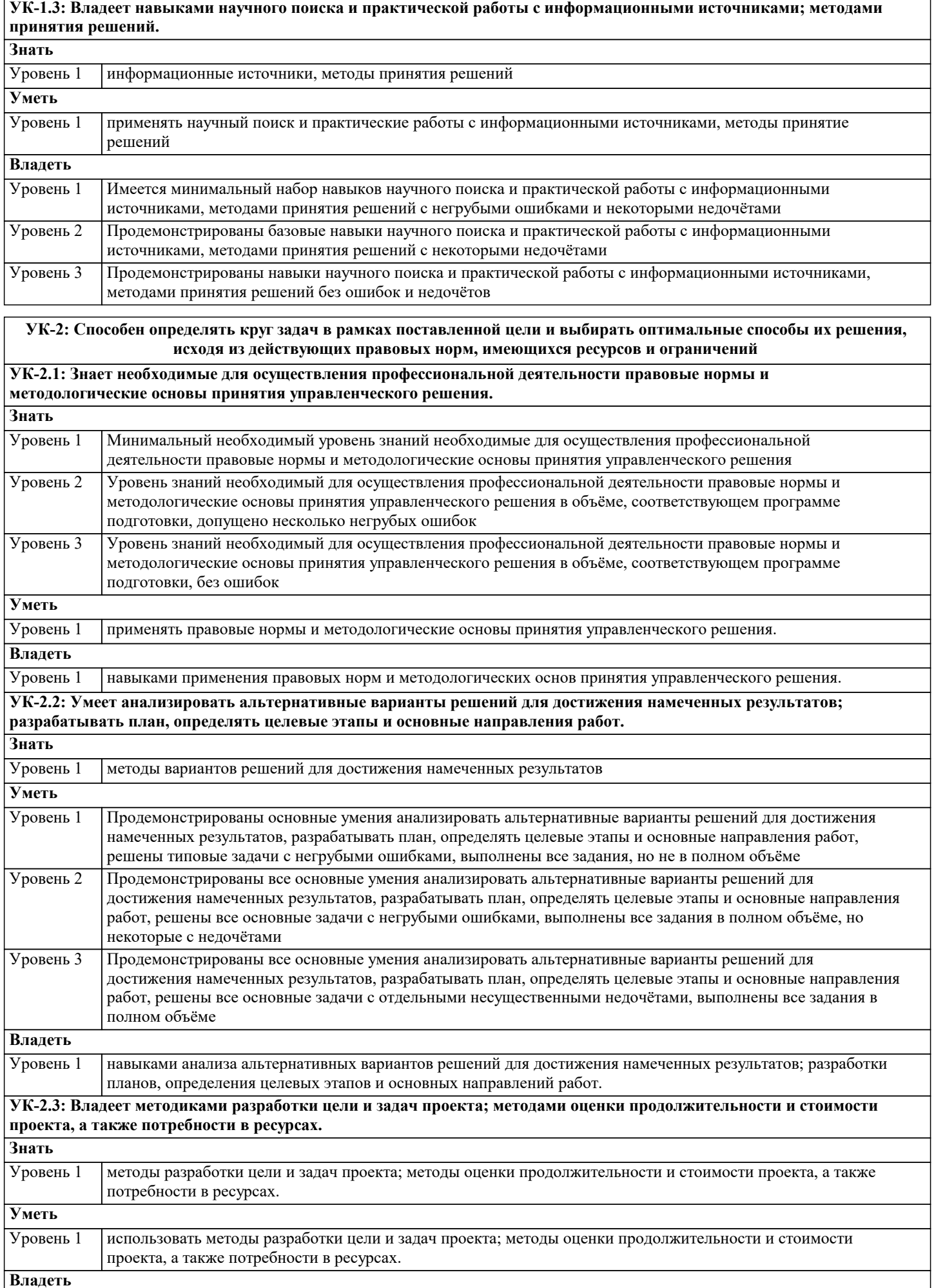

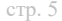

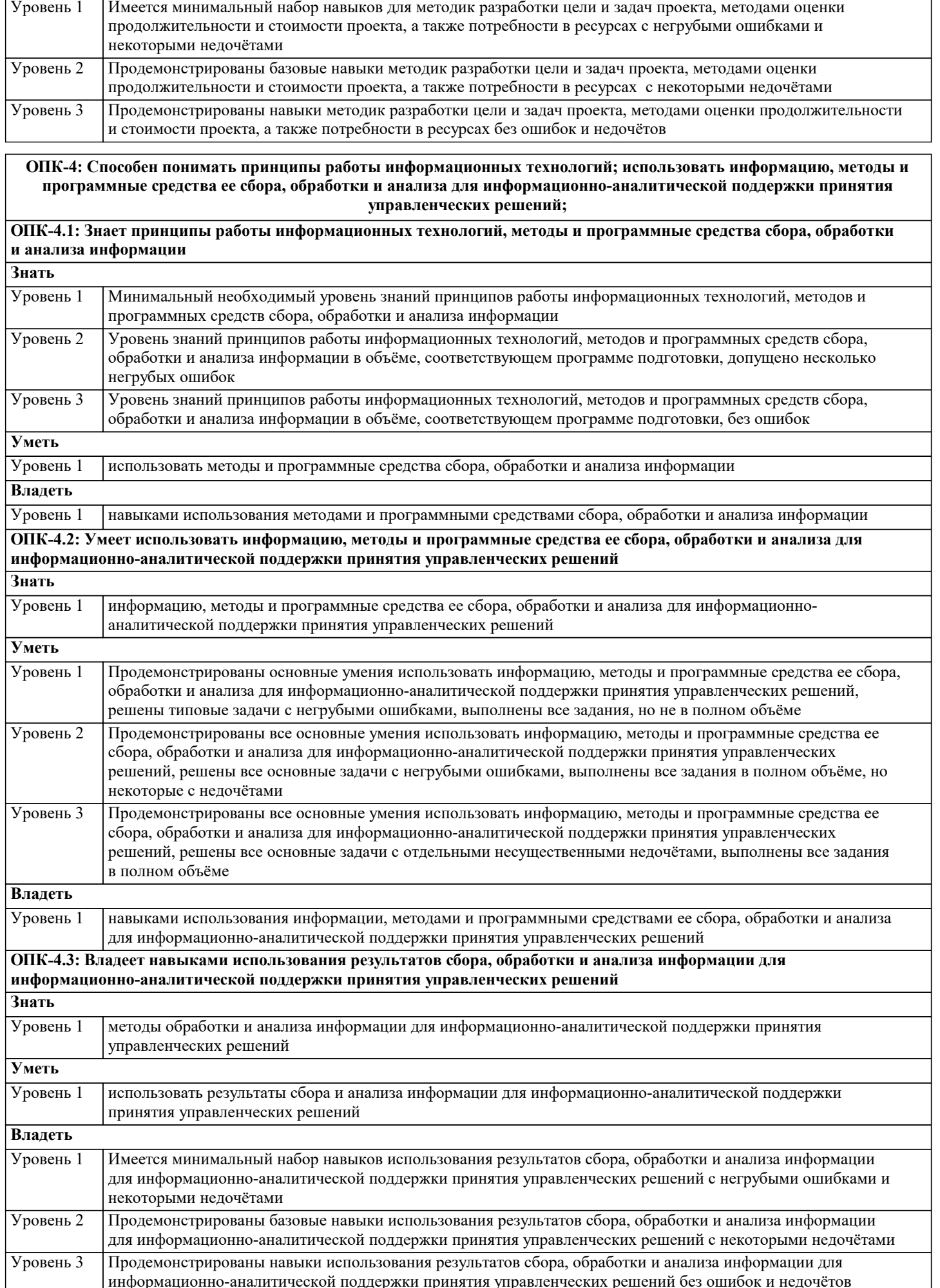

 $1.16$ 

1.17

1.18

Аналитическая геометрия в

Аналитическая геометрия в

Аналитическая геометрия в

пространстве. /Лек/

пространстве. /Пр/

пространстве. /Ср/

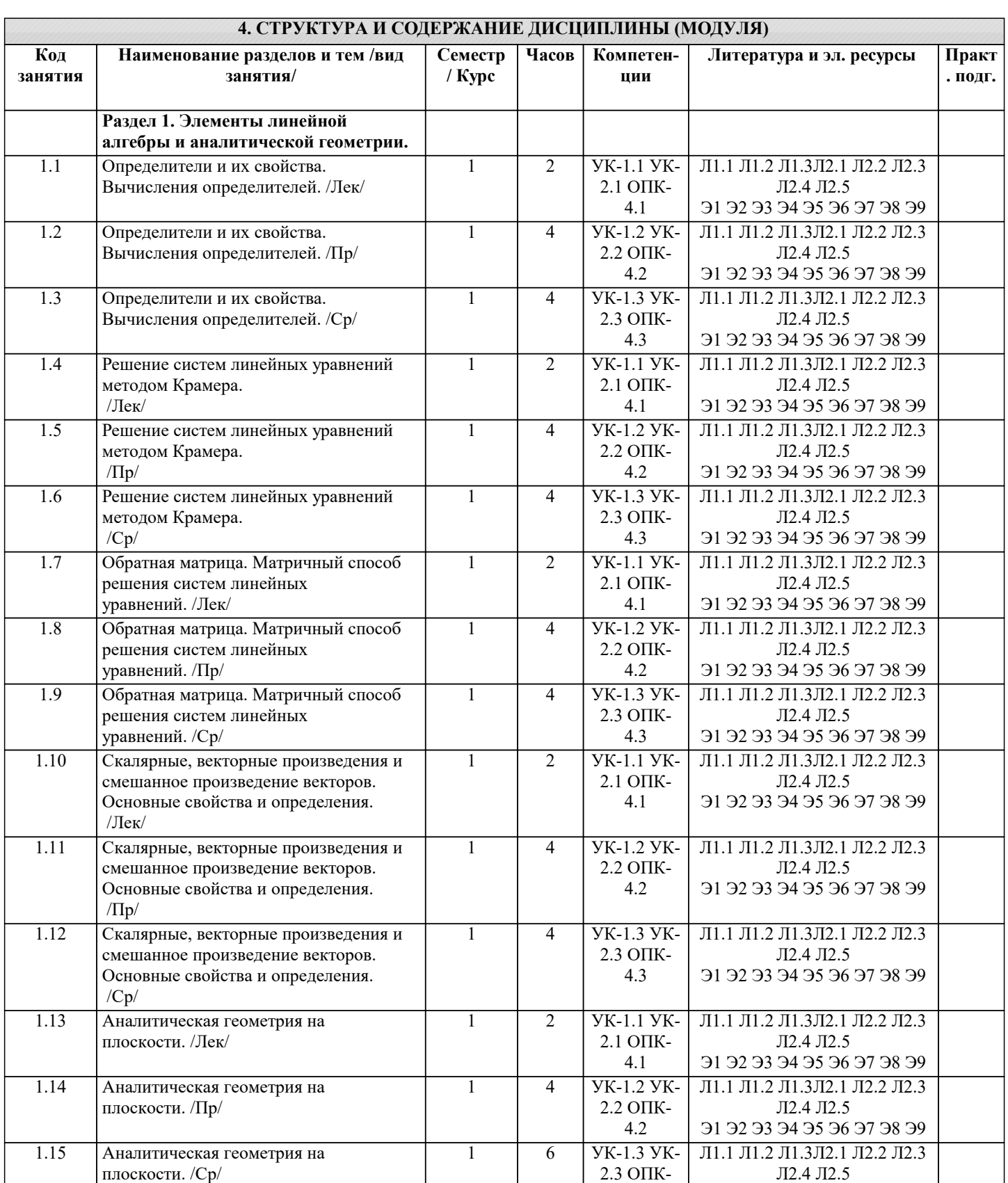

 $\overline{1}$ 

 $\overline{1}$ 

 $\overline{1}$ 

 $\overline{2}$ 

 $\overline{4}$ 

 $\overline{6}$ 

4.3

**YK-1.1 YK-**

2.1 ОПК-

 $4.1$ 

**YK-1.2 YK-**

 $2.2$  OTIK-

 $4.2$ 

**YK-1.3 YK-**

 $2.3$  OПK-

4.3

91 92 93 94 95 96 97 98 99

Л1.1 Л1.2 Л1.3Л2.1 Л2.2 Л2.3

Л2.4 Л2.5

91 92 93 94 95 96 97 98 99

Л1.1 Л1.2 Л1.3Л2.1 Л2.2 Л2.3

Л2.4 Л2.5

91 92 93 94 95 96 97 98 99

Л1.1 Л1.2 Л1.3Л2.1 Л2.2 Л2.3

Л2.4 Л2.5

91 92 93 94 95 96 97 98 99

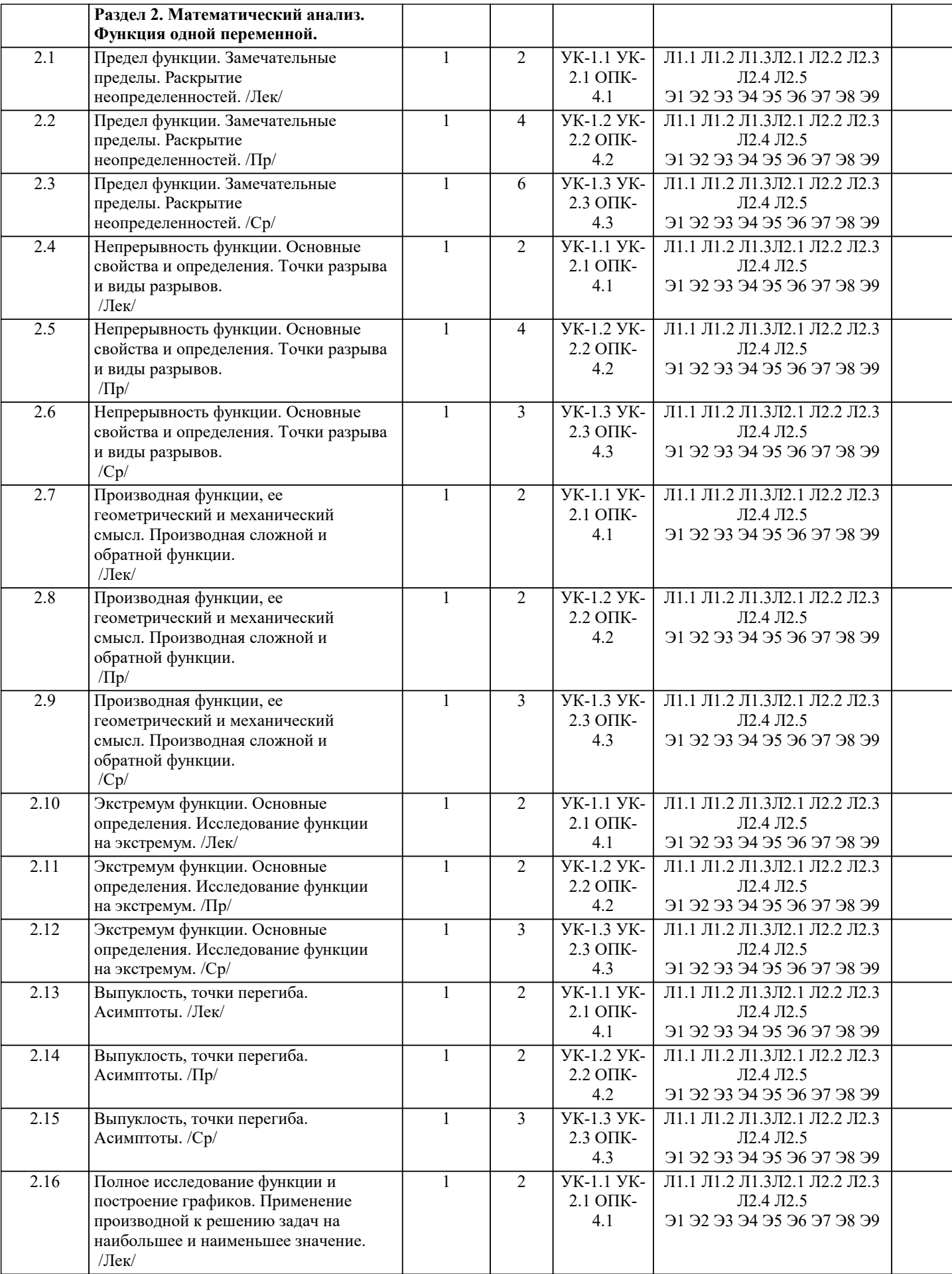

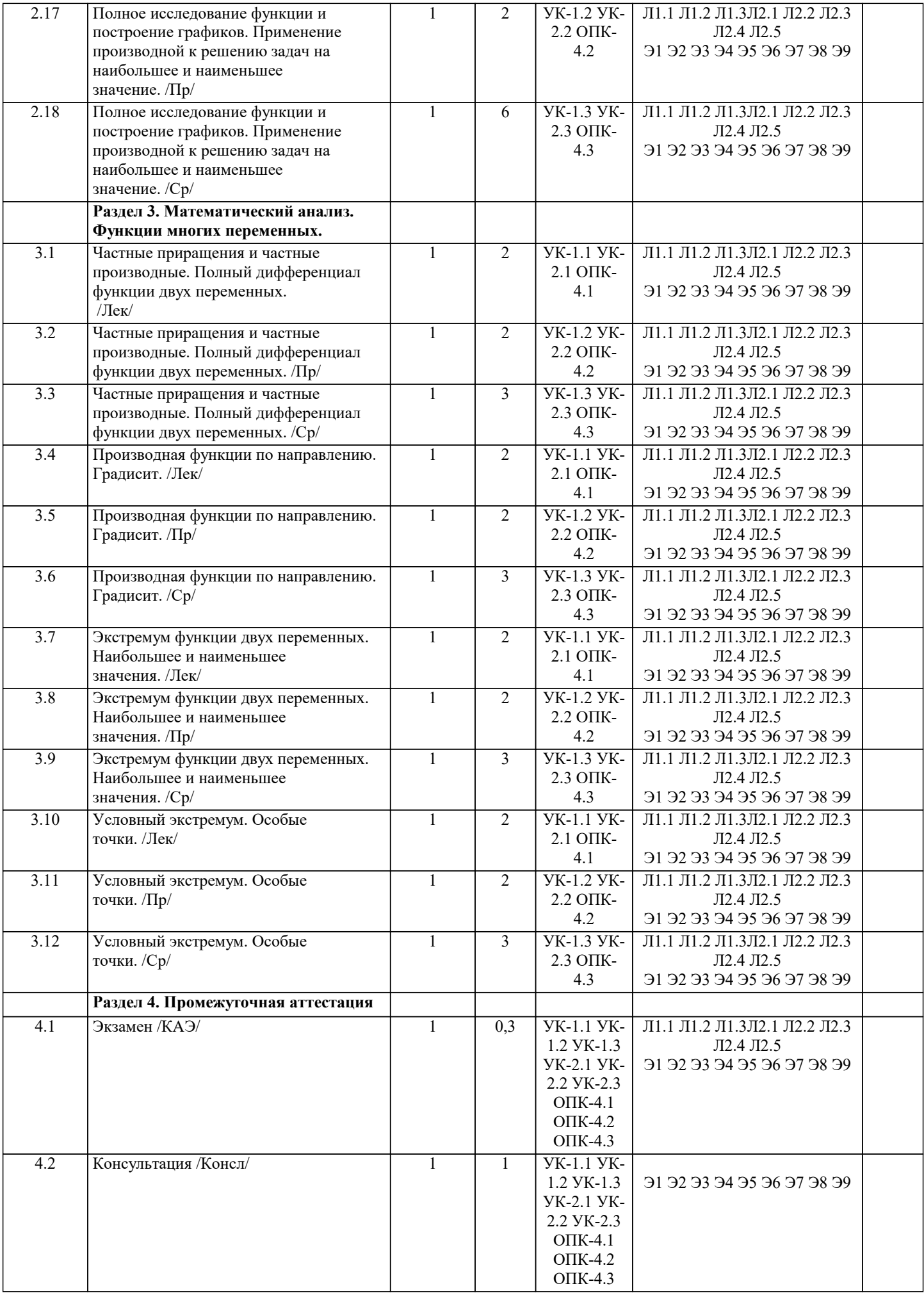

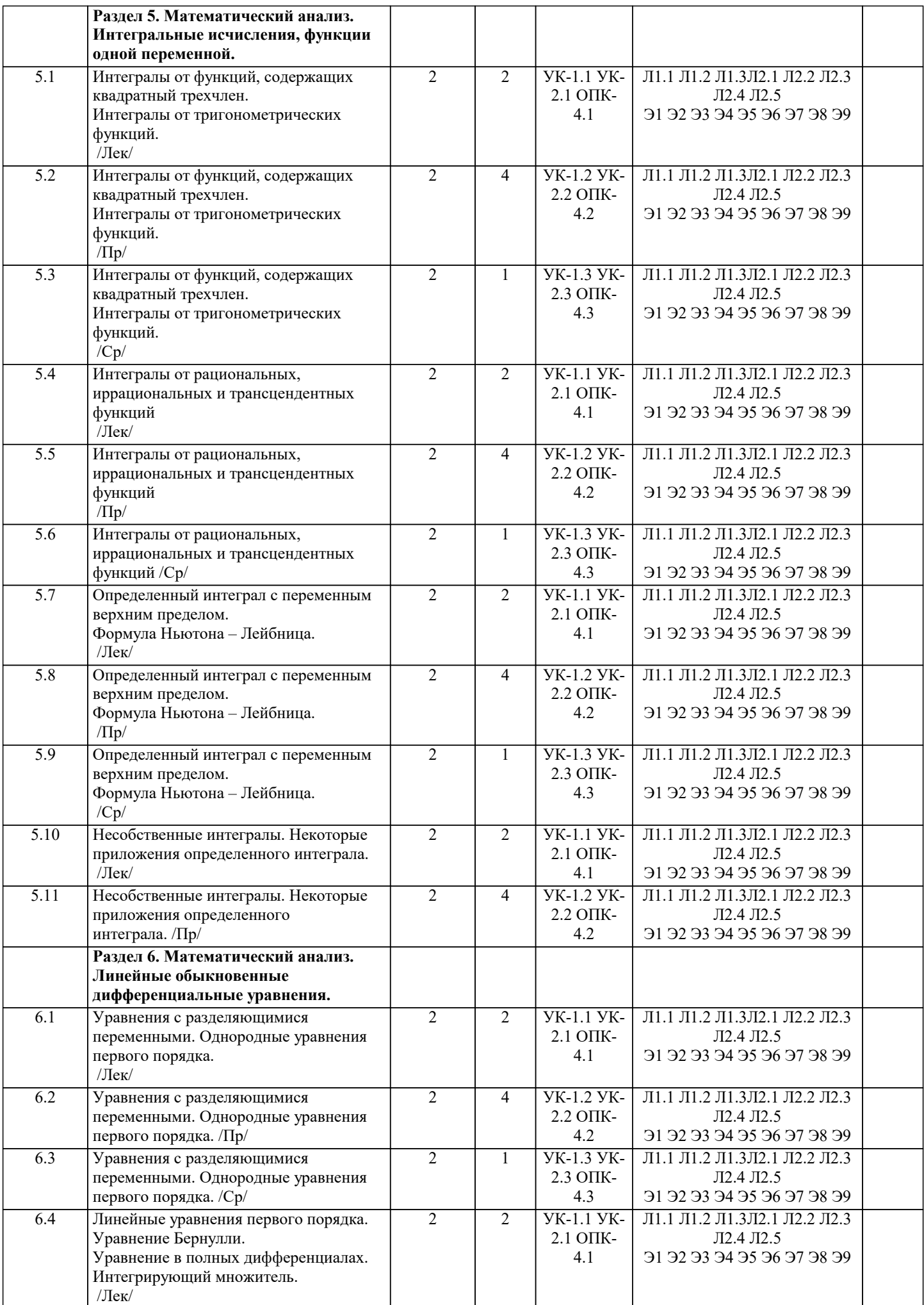

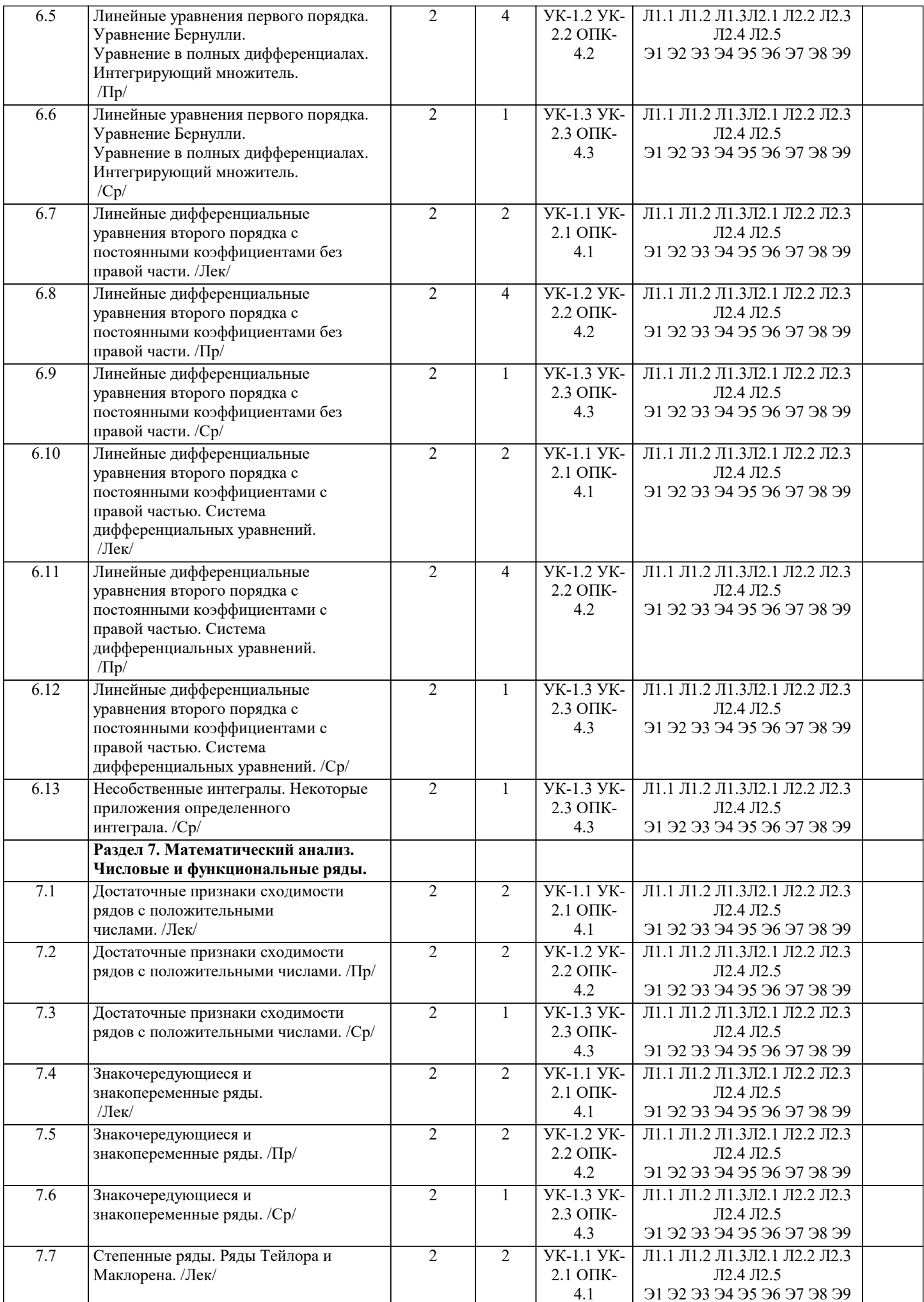

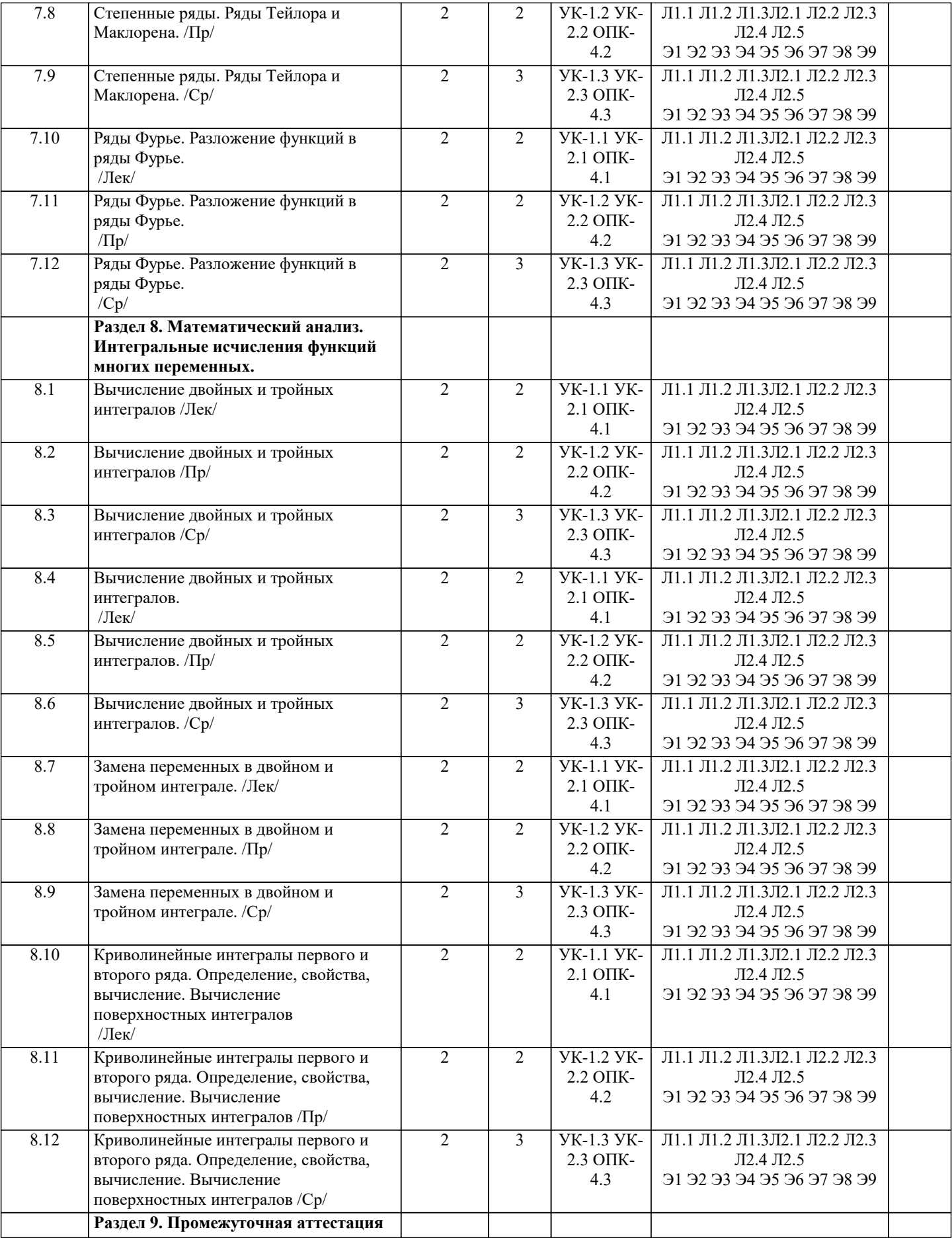

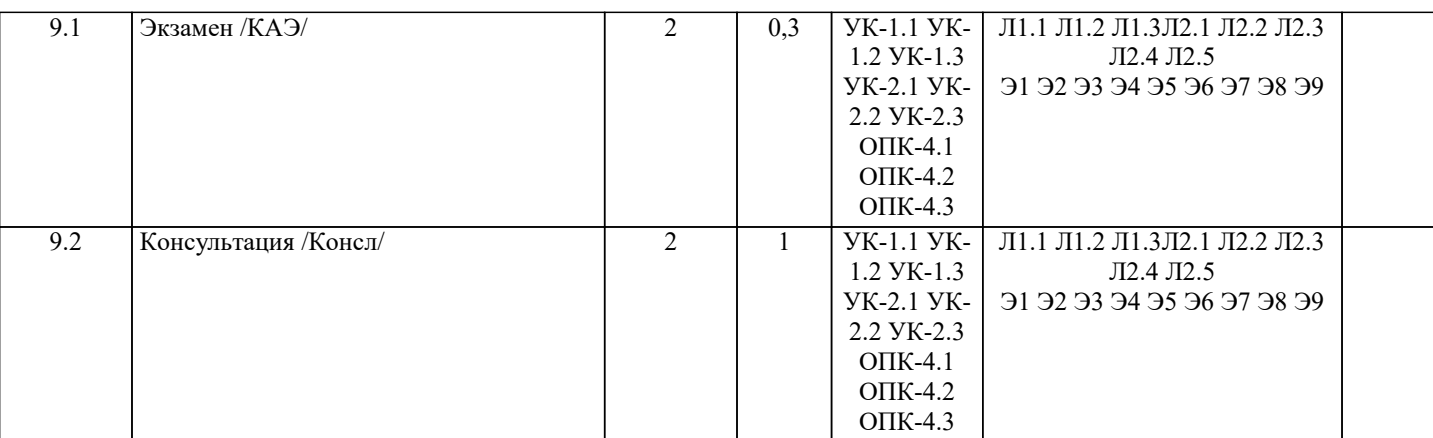

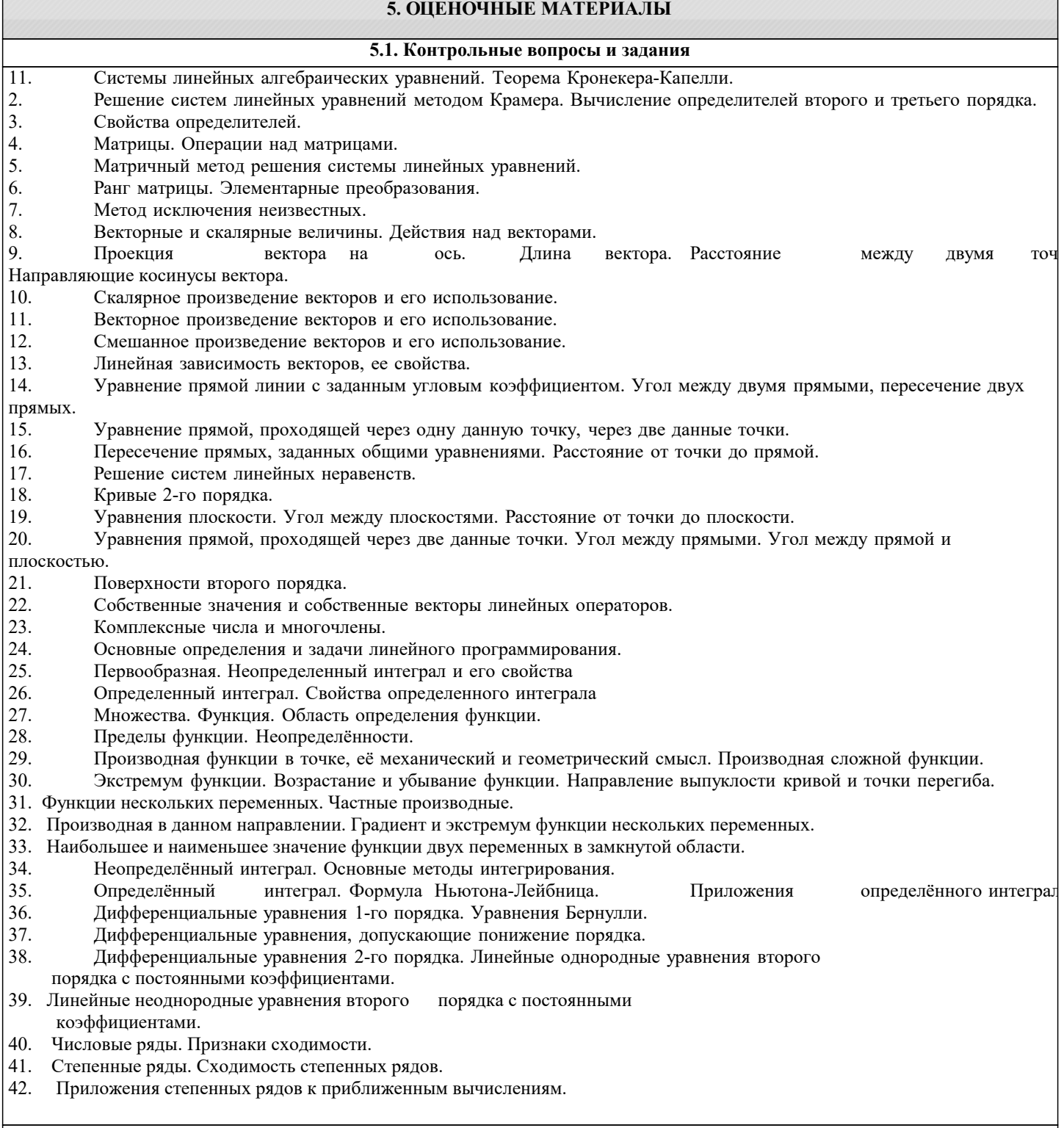

5.2. Темы письменных работ

Курсовая не предусмотрена учебным планом.

#### **5.3. Фонд оценочных средств**

Оценочные средства для проведения промежуточной и текущей аттестации обучающихся прилагаются к рабочей программе. Оценочные и методические материалы хранятся на кафедре, обеспечивающей преподавание данной дисциплины (модуля), а также размещены в электронная образовательной среде академии в составе соответствующего курса URL: eios.imsit.ru.

#### **5.4. Перечень видов оценочных средств**

Задания со свободно конструируемым ответом (СКО) предполагает составление развернутого ответа на теоретический вопрос. Задание с выбором одного варианта ответа (ОВ, в задании данного типа предлагается несколько вариантов ответа, среди которых один верный. Задания со свободно конструируемым ответом (СКО) предполагает составление развернутого ответа, включающего полное решение задачи с пояснениями.

#### **6. УЧЕБНО-МЕТОДИЧЕСКОЕ И ИНФОРМАЦИОННОЕ ОБЕСПЕЧЕНИЕ ДИСЦИПЛИНЫ (МОДУЛЯ) 6.1. Рекомендуемая литература 6.1.1. Основная литература** Авторы, составители Заглавие Издательство, год Л1.1 Брусов П. Н., Филатова Т. В., Орехова Н. П., Брусов П. П., Скородулина С. В. Финансовая математика: Учебное пособие Москва: КноРус, 2022, URL: https://book.ru/book/942413 Л1.2 Макаров С. И. Высшая математика: математический анализ и линейная алгебра: Учебное пособие Москва: КноРус, 2021, URL: https://book.ru/book/938335 Л1.3 Башмаков М. И. Математика: Учебник Москва: КноРус, 2020, URL: https://book.ru/book/935689 **6.1.2. Дополнительная литература** Авторы, составители Заглавие Издательство, год Л2.1 Татарников О. В., под ред., Бирюкова Л. Г., Раутиан Н. А., Бобрик Г. И., Иванкова Г. В., Карасев П. А., Макжанова Я. В., Мочалина Е. П., Швед Е. В. Высшая математика для экономистов. Практикум: Учебно-практическое пособие Москва: КноРус, 2022, URL: https://book.ru/book/942125 Л2.2 Максименко В. Н., под ред., Икрянников В. И., Шварц Э. Б. Высшая математика. Практикум: Учебное пособие Москва: КноРус, 2021, URL: https://book.ru/book/942255 Л2.3 Башмаков М. И., Энтина С. Б. Математика. Практикум: Учебнопрактическое пособие Москва: КноРус, 2021, URL: https://book.ru/book/939104 Л2.4 Ржевский С. В. Высшая математика: Учебник Москва: ООО "Научно-издательский центр ИНФРА-М", 2018, URL: http://znanium.com/catalog/document? id=337456 Л2.5 Жукова Г.С. Математика: Учебное пособие Москва: ООО "Научно-издательский центр ИНФРА-М", 2019, URL: http://znanium.com/catalog/document? id=352247 **6.2. Электронные учебные издания и электронные образовательные ресурсы** Э1 1. Интернет университет информационных технологий ИНТУИТ [Электронный ресурс]. – Режим доступа:. - Режим доступа: https://www.intuit.ru/studies/courses Э2 2. Естественно-научный образовательный портал [Электронный ресурс]. – Режим доступа:. - Режим доступа: http://www.en.edu.ru/ Э3 3. Федеральный центр информационно-образовательных ресурсов [Электронный ресурс]. – Режим доступа:. - Режим доступа: http://fcior.edu.ru/ Э4 4.Единое окно доступа к образовательным ресурсам [Электронный ресурс]. – Ре-жим доступа:. - Режим доступа: http://window.edu.ru/

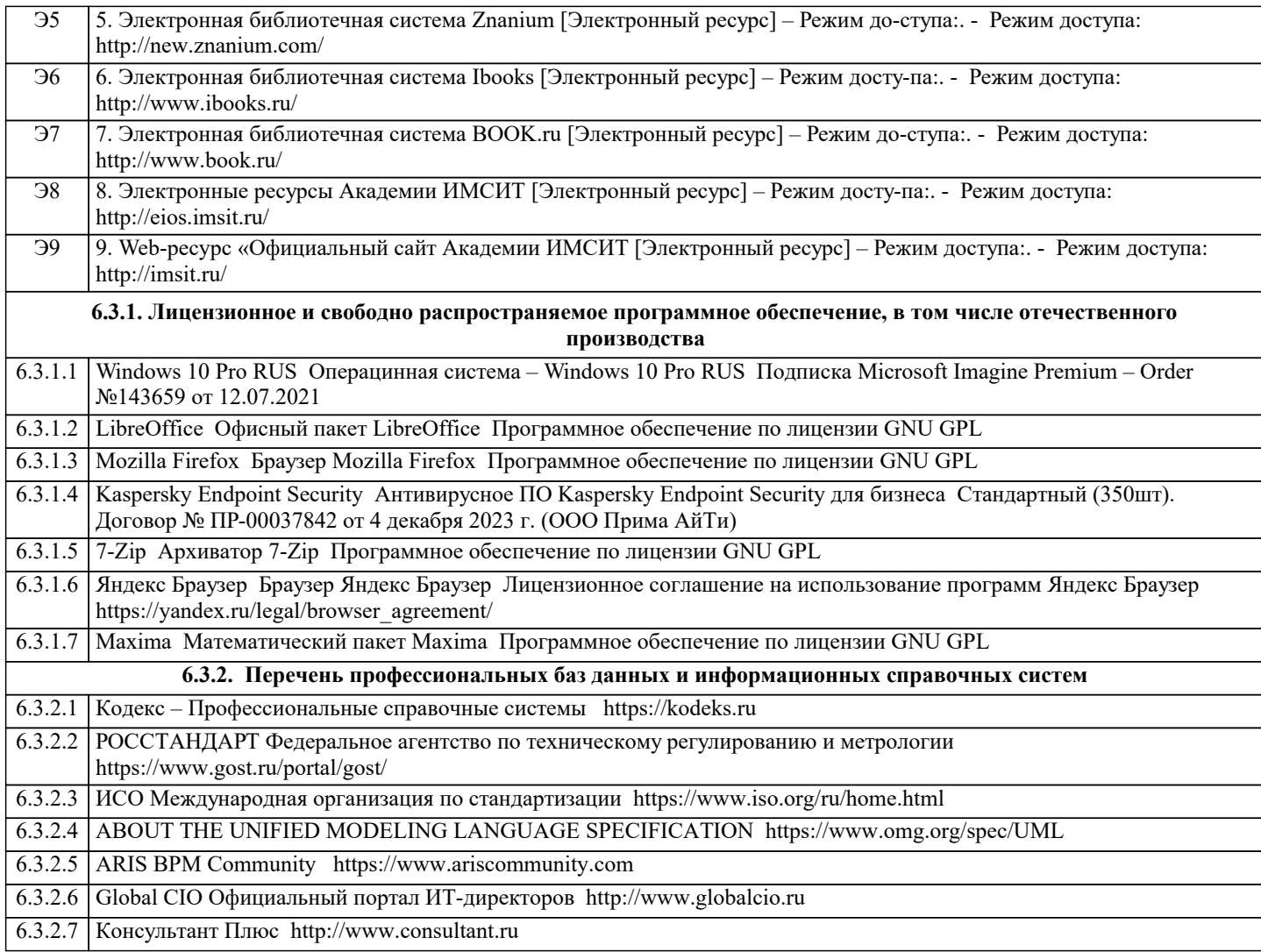

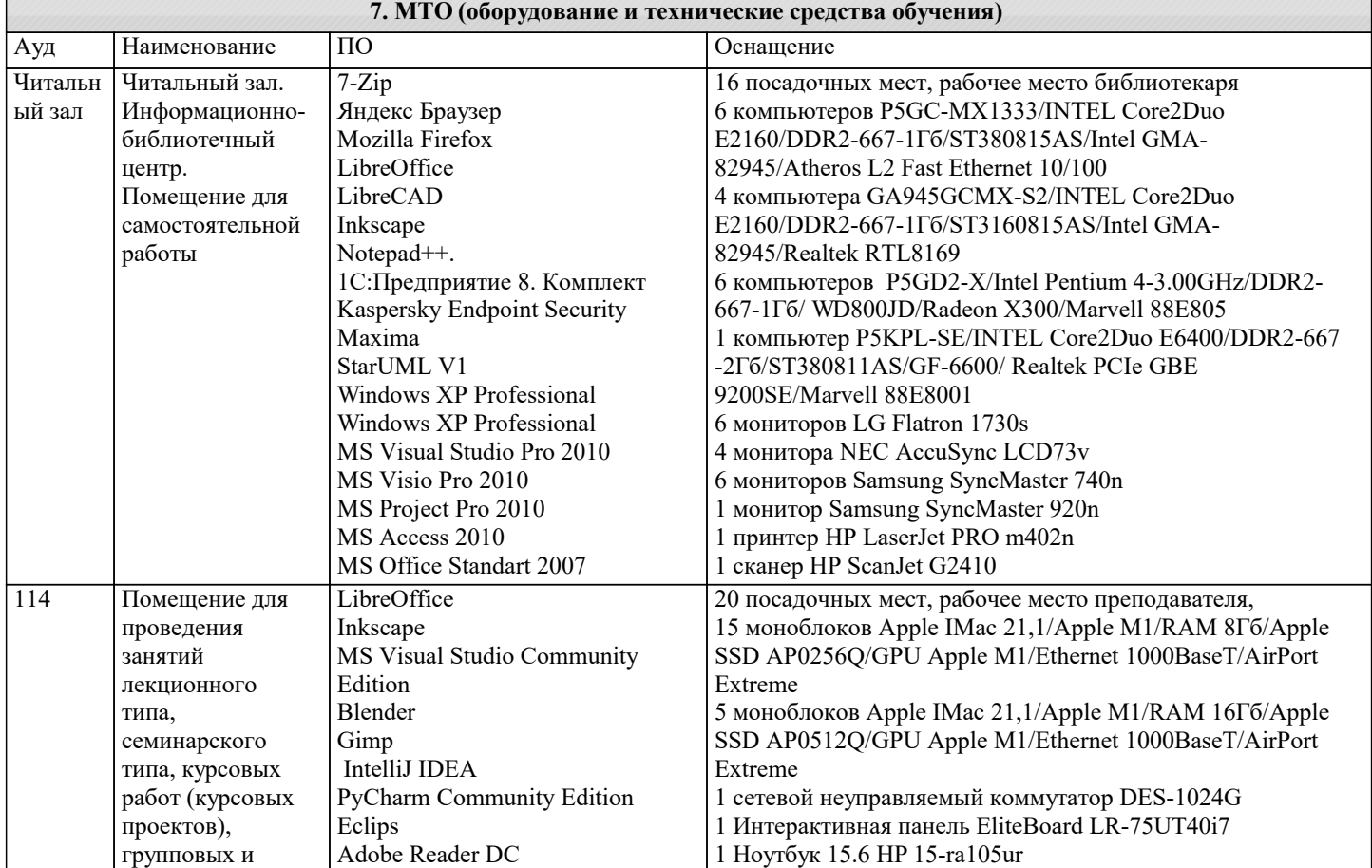

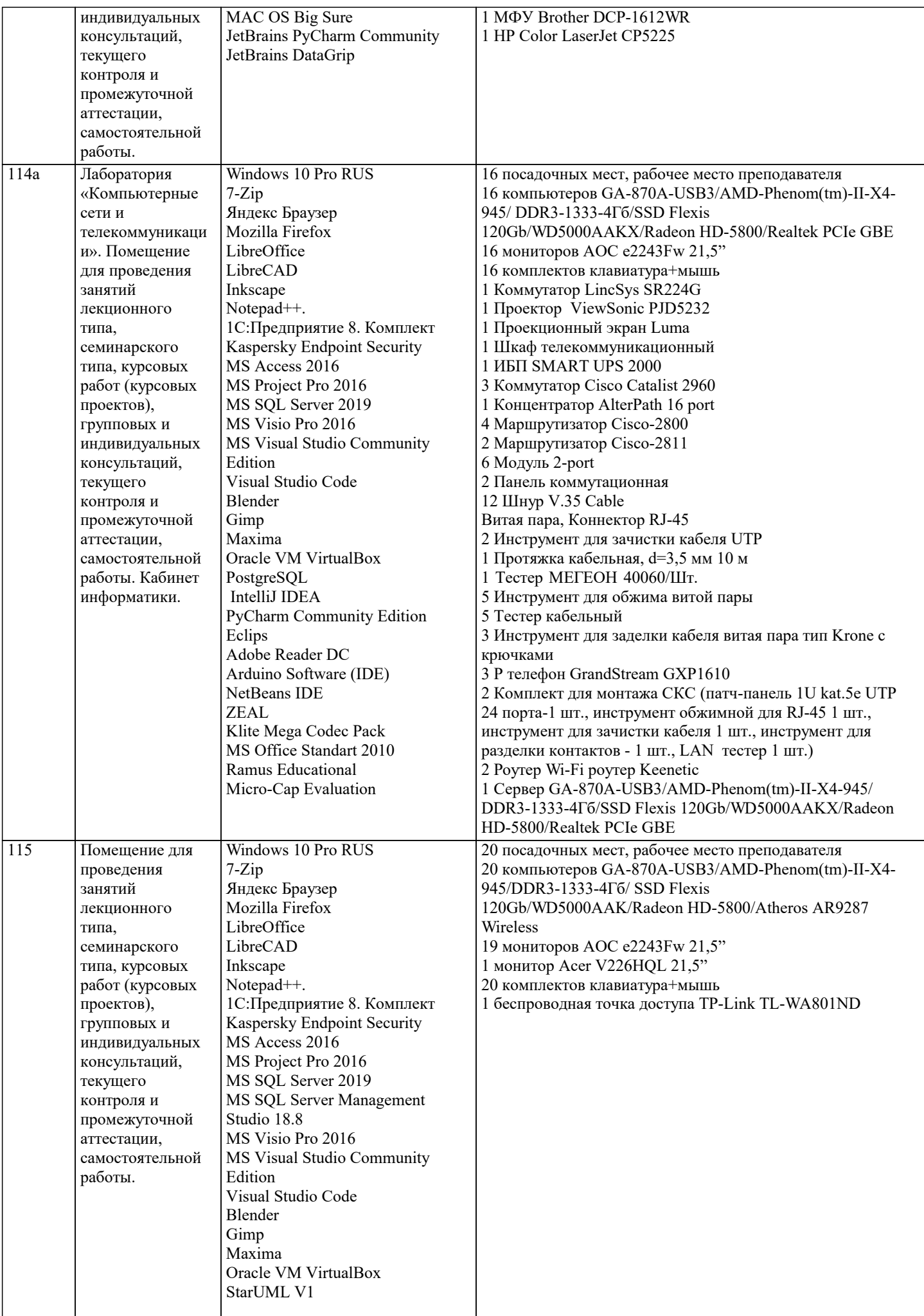

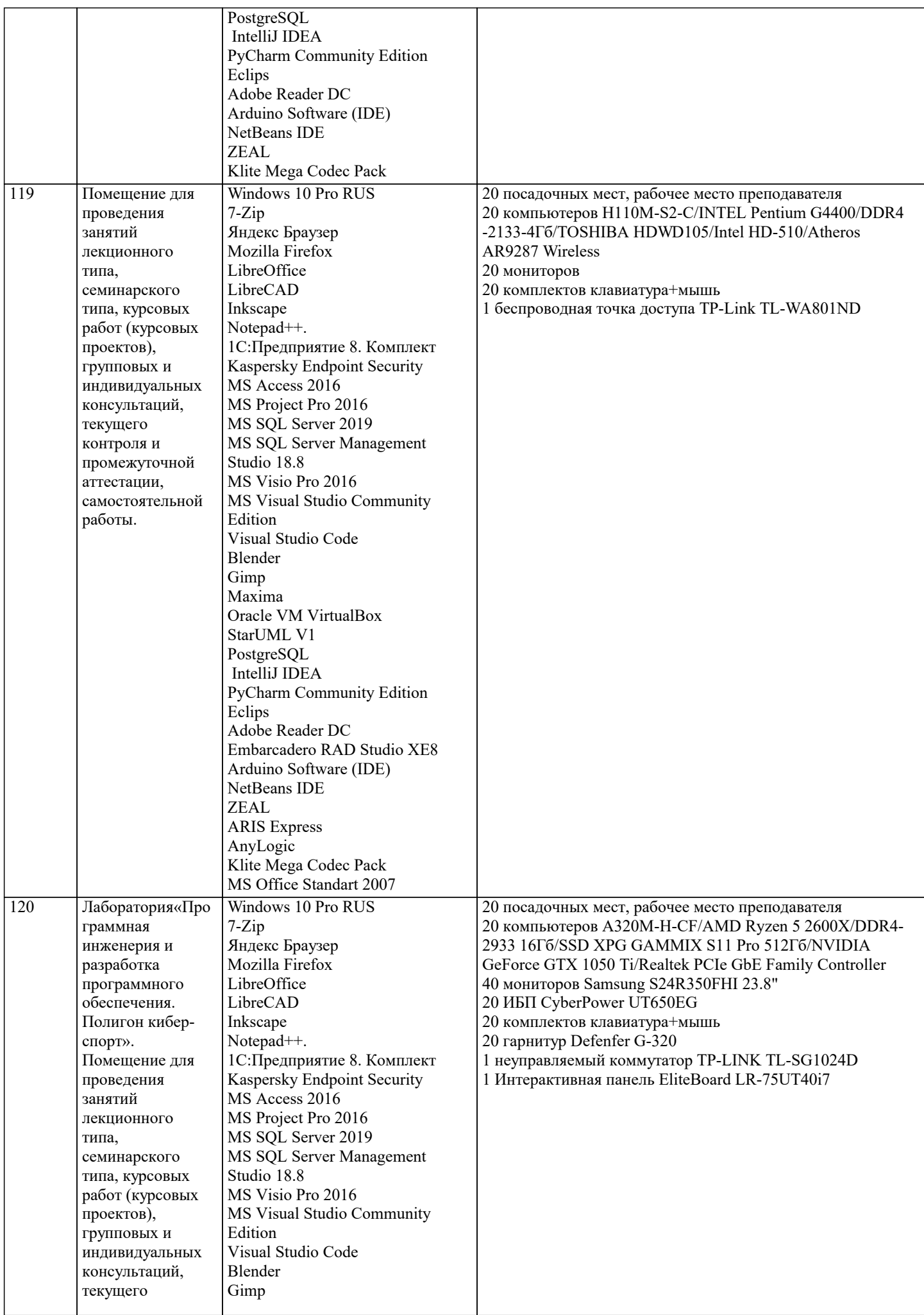

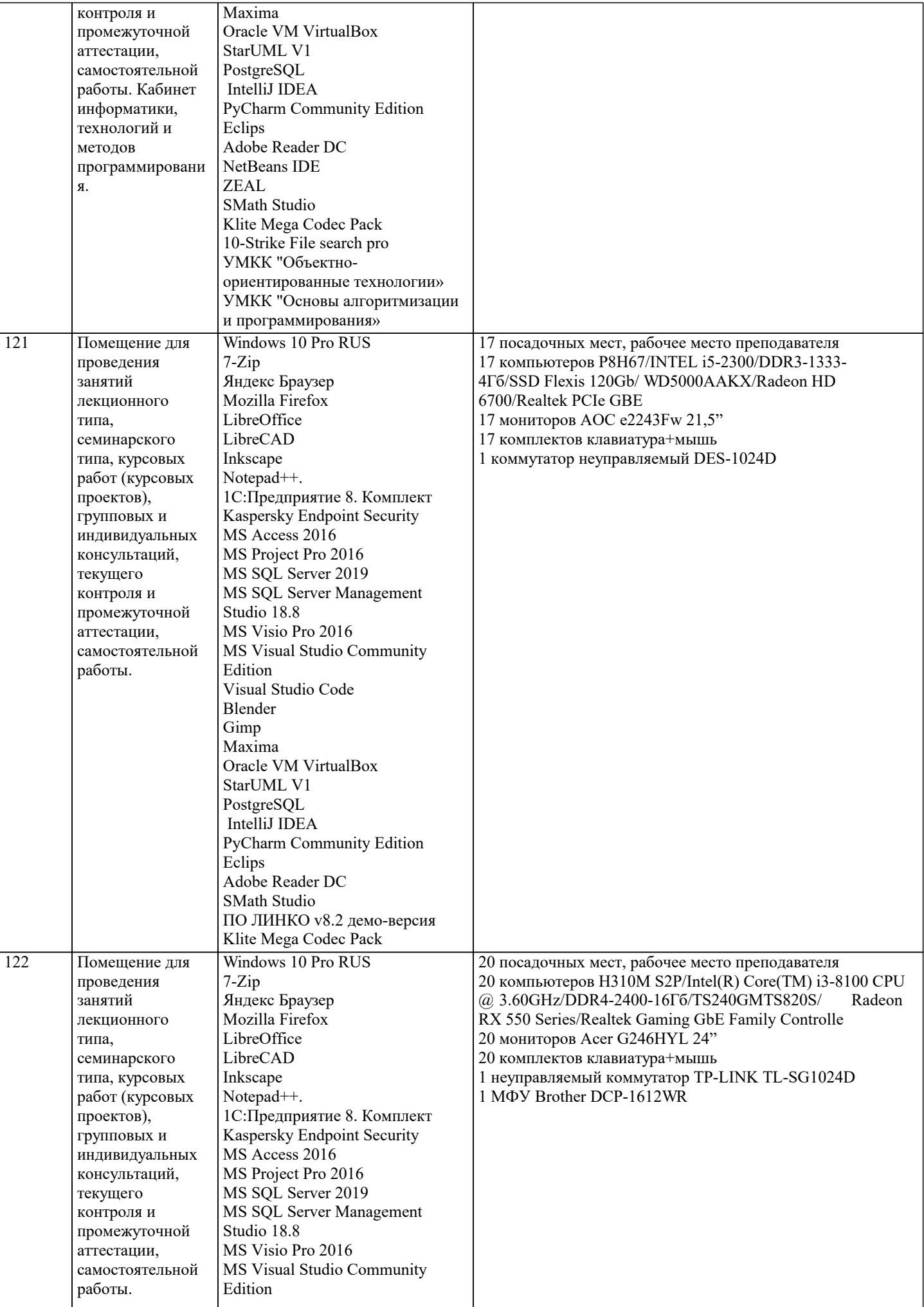

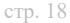

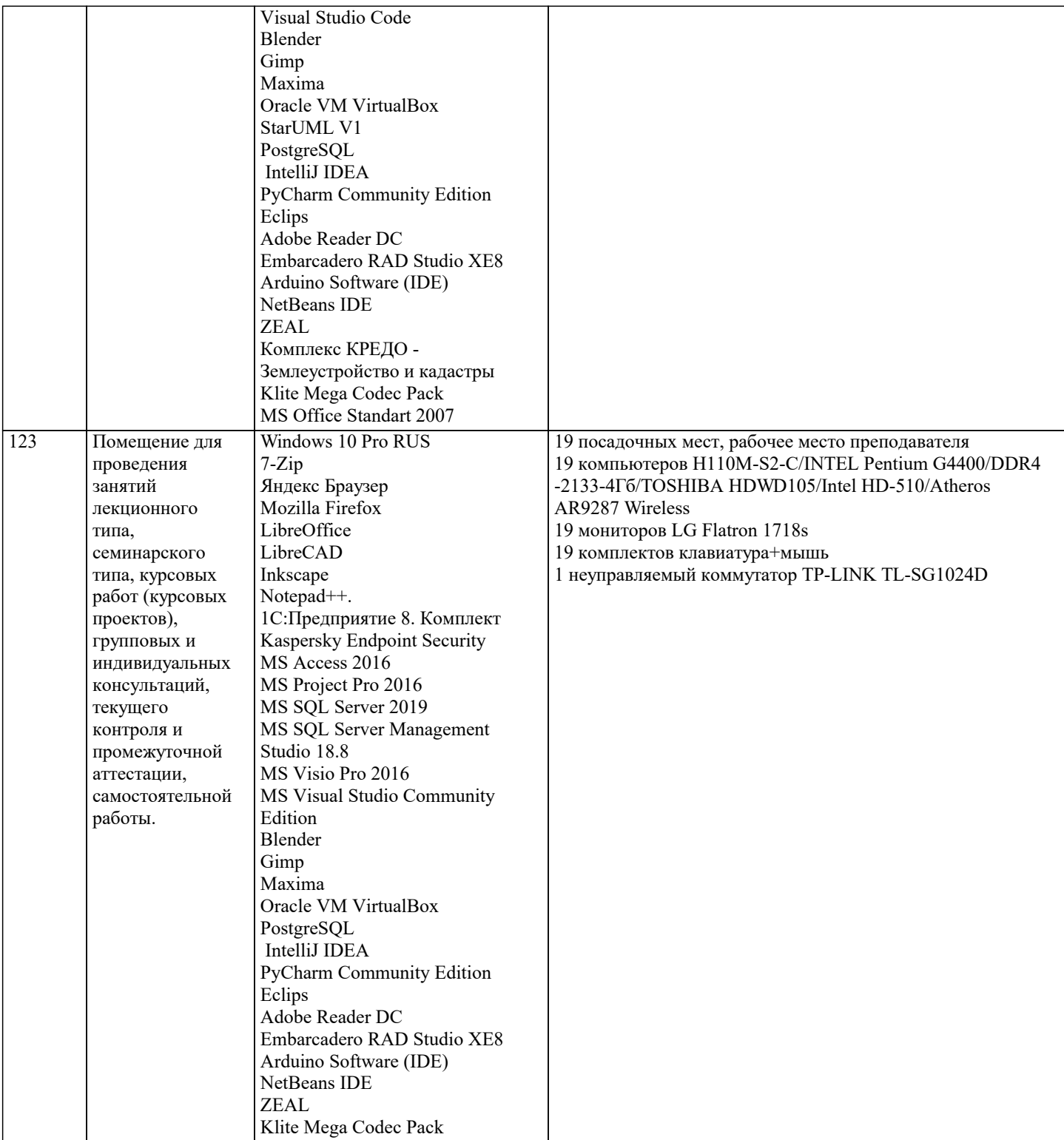

# 8. МЕТОДИЧЕСКИЕ УКАЗАНИЯ ДЛЯ ОБУЧАЮЩИХСЯ ПО ОСВОЕНИЮ ДИСЦИПЛИНЫ (МОДУЛЯ)

В соответствии с требованиями ФГОС ВО по направлению подготовки реализация компетентностного подхода предусматривает использование в учебном процессе активных и интерактивных форм проведения занятий (разбор конкретных задач, проведение блиц-опросов, исследовательские работы) в сочетании с внеаудиторной работой с целью формирования и развития профессиональных навыков обучающихся.

Лекционные занятия дополняются ПЗ и различными формами СРС с учебной и научной литературой. В процессе такой работы студенты приобретают навыки «глубокого чтения» - анализа и интерпретации текстов по методологии и методике лисциплины.

Учебный материал по дисциплине «Математика» разделен на логически завершенные части (разделы), после изучения, которых предусматривается аттестация в форме письменных тестов, контрольных работ.

Работы оцениваются в баллах, сумма которых дает рейтинг каждого обучающегося. В баллах оцениваются не только знания и навыки обучающихся, но и их творческие возможности: активность, неординарность решений поставленных проблем. Каждый раздел учебной дисциплины включает обязательные виды работ - лекции, ПЗ, различные виды СРС (выполнение домашних заданий по решению задач, подготовка к лекциям и практическим занятиям).

Форма текущего контроля знаний - работа студента на практическом занятии, опрос. Форма промежуточных аттестаций -

контрольная работа в аудитории, домашняя работа. Итоговая форма контроля знаний по разделам – контрольная работа или опрос.

Методические указания по выполнению учебной работы размещены в электронной образовательной среде академии

Вид учебных занятий, работ и Организация деятельности обучающегося:

Лекция - Написание конспекта лекций: кратко, схематично, последовательно фиксировать основные положения, выводы, формулировки, обобщения, отмечать важные мысли, выделять ключевые слова, термины. Проверка терминов, понятий с помощью энциклопедий, словарей, справочников с выписыванием толкований в тетрадь. Обозначить вопросы, термины, материал, который вызывает трудности, попытаться найти ответ в рекомендуемой литературе, если самостоятельно не удается разобраться в материале, необходимо сформулировать вопрос и задать преподавателю на консультации, на практическом занятии.

Практические занятия - Конспектирование источников. Работа с конспектом лекций, подготовка ответов к контрольным вопросам, просмотр рекомендуемой литературы, работа с текстом. Выполнение практических задач в инструментальных средах. Выполнение проектов. Решение расчетно-графических заданий, решение задач по алгоритму и др.

Самостоятельная работа - Знакомство с основной и дополнительной литературой, включая справочные издания, зарубежные источники, конспект основных положений, терминов, сведений, требующихся для запоминания и являющихся основополагающими в этой теме. Составление аннотаций к прочитанным литературным источникам и др.

#### 9. МЕТОЛИЧЕСКИЕ УКАЗАНИЯ ОБУЧАЮШИМСЯ ПО ВЫПОЛНЕНИЮ САМОСТОЯТЕЛЬНОЙ РАБОТЫ

Самостоятельная работа студентов в ходе семестра является важной составной частью учебного процесса и необходима для закрепления и углубления знаний, полученных в период сессии на лекциях, практических и интерактивных занятиях, а также для индивидуального изучения дисциплины «Проектирование информационных систем» в соответствии с программой и рекомендованной литературой.

Самостоятельная работа выполняется в виде подготовки домашнего задания или сообщения по отдельным вопросам, написание и защита научно-исследовательского проекта.

Контроль качества выполнения самостоятельной (домашней) работы может осуществляться с помощью устного опроса на лекциях или практических занятиях, обсуждения подготовленных проектов, проведения тестирования.

Устные формы контроля помогут оценить владение студентами жанрами научной речи (дискуссия, диспут, сообщение, доклад и др.), в которых раскрывается умение студентов передать нужную информацию, грамотно использовать языковые средства, а также ораторские приемы для контакта с аудиторией.

Письменные работы позволяют оценить владение источниками, научным стилем изложения, для которого характерны: логичность, точность терминологии, обобщенность и отвлеченность, насыщенность фактической информацией. Формы и методы самостоятельной работы по дисциплине :

Курсовой проект (КП)

Самостоятельное изучение разделов

Контрольная работа (КР)

Самоподготовка (проработка и повторение лекционного материала и материала учебников и учебных пособий, подготовка к лабораторным и практическим занятиям, коллоквиумам, рубежному контролю и т.д.).